# **ФОНД АЛГОРИТМОВ И ПРОГРАММ МИНИСТЕРСТВА ВЫСШЕГО И СРЕДНЕГО СПЕЦИАЛЬНОГО ОБРАЗОВАНИЯ СССР**

**Вычислительный центр Московского Государственного Университета имени М.В. ЛОМОНОСОВА**

# **АННОТИРОВАННЫЙ УКАЗАТЕЛЬ ПРОГРАММ ДЛЯ ВЫЧИСЛИТЕЛЬНОЙ МАШИНЫ «СЕТУНЬ»**

**Выпуск 2**

**Составители Н.П. БРУСЕНЦОВ, В.А. МОРОЗОВ.**

**Москва – 1968.**

Этот выпуск Аннотированного указателя программ для вычислительной машины «Сетунь» издается в соответствии с решением 3го семинара по эксплуатации и применению вычислительных машин «Сетунь», состоявше гося в Иркутском политехническом институте 23–26 сентября 1969 г. Он преследует те же цели, что и предыдущий выпуск Аннотированного указате ля, вышедший в 1968 г.

3 данный выпуск включены аннотации программ для машины «Сетунь», разработанных а 1968–70 гг., а также ряда программ более раннего периода, не вошедших по каким-либо причинам в первый выпуск Указателя.

Аннотации составлены на основе данных, присланных организациями – разработчиками программ. К сожалению, эти данные не всегда обладали удовлетворительной полнотой. По этой причине некоторые аннотации полу чились не в меру краткими.

Составители благодарят руководителей и сотрудников всех тех организа ций, от которых поступили использованные в Указателе сведения.

Н. БРУСЕНЦОВ, В. МОРОЗОВ.

## **РАЗДЕЛ I.**

## **СРЕДСТВА АВТОМАТИЗАЦИИ ПРОГРАММИРОВАНИЯ.**

1.1. Кузнецов СИ. Военно-воздушная инженерная академия имени Н.З. Жуковского. Транслятор ТС-2 для ЭЦВМ «Сетунь».

Транслятор ТС2 предназначен для составления рабочих программ с ис пользованием ИП-Нтр [1.2] по описанию алгоритма, выполненного на упрошенном языке АЛГОЛ-60. В упрощенном варианте языка нет логических переменных, нет индексных и именующих выражений, используются только условные операторы перехода. Разрешается использование массивов пере менных, циклов трех типов, процедур без рекурсий. Метки, помещенные в процедуре, и переменные, описанные в процедуре, локализуются. Использо вание процедур-функций запрещено.

После составления рабочей программы транслятором возможны следую щие режимы работы: счет, отладка с использованием «программы отладки программ» [1.3], выдача рабочей программы на печать, выдача рабочей программы на перфоратор (вместе с программой ввода и зоной контрольных сумм).

Характеристика транслятора:

1. Транслятор работает с серийной машиной, имеющей барабан емкостью 36 зон, и занимает 17 зон. Транслятор размещается на месте интерпретиру ющей системы ИП-Нтр с зоны 18 до зоны 23. Задание и составляемая программа занимают 19 зон. Рабочая программа по мере её составления занима ет место задания.

2. Рабочая программа составляется за три просмотра, включая сжатие программы за счёт устранения ненужных и дублирующих пересылок

- 3. Длина рабочих программ не более 16 зон.
- 4. Глубина циклов не более 8.
- 5. Глубина арифметических скобок но более 11.
- 6. Количество индексов не более 2.
- 7. Количество операций в одном выражении не более 53.
- 8. Время трансляции 16 зон исходного задания около 30 минут.

#### Литература:

С.И. Кузнецов. Система автоматизации программирования. Материалы по математическому обслуживанию ЦВМ «Сетунь». Изд. ВВИА, М., 1966.

1.2. Кузнепов С.И. Военно-воздушная инженерная академия имени И.Е. Жуковского. Интерпретирующая программа ИП-Нтр для ЭЦВМ «Сетунь».

Программа предназначена для работы с транслятором ТС2 и является модификацией программы ИП-Н, разработанной Новосибирским НИИЭ. Вместо подпрограмм пересылки массива, условных переходов, организации цикла введены новые подпрограммы определения регистра адреса по значе нию буквенных индексов, обобщенного условного перехода, оператора «текст», печати чисел в строку. Зоны 1Д и IE используются для размещения в них результатов промежуточных расчетов.

Программа занимает 17 зон МБ.

#### Литература:

С.И. Кузнецов. Система автоматизации программирования. Материалы по математическому обслуживанию ЦВМ «Сетунь». Изд. ВВИА, М., 1966.

1.3. Кузнецов С.И. Военновоздушная инженерная академия вмени Н.Е. Жуковского. ООП – программа отладки программ для ЦВМ «Сетунь».

Программа предназначена для выявления ошибок, сделанных при сос тавлении программ с использованием интерпретирующей системы ИП-Н. Программа занимает две зоны (43 и 44) и работает совместно с системой ИП-Н. После выполнения каждой операции ПОП выдает на печать подробную информацию:

– обобщенный номер выполняемой псевдокоманды;

– содержимое «регистра адреса»;

– модифицированные адреса A**1**, A**2**, A**3**;

– результат вычисления в десятичной системе счисления.

Программа отладки может быть включена и выключена в любом месте от лаживаемой программы.

#### Литература:

С.И. Кузнецов и др. Материалы по математическому обслуживанию ЭЦВМ «Сетунь», Изд-во ВВИА, М., 1964.

 $-5-$ 

1.4. Унежева В.Н. КБГУ. Программа контроля копий лент.

Предназначена для машинной проверки правильности копий перфолент с помеченной на ней числовой информацией.

Программа занимает одну зону и вводится в зону *Ф***<sup>0</sup>** «начальным пуском».

1.5. Кузнецов С.И. Военновоздушная инженерная академия имени Н.Е. Жуковского. Программа, обучающая работе на пульте управления ЭЦВМ «Сетунь».

Программа позволяет вести самостоятельное изучение и тренировку в практической работе на пульте управления машины. Обучаемый выполняет учебные задания, предусмотренные специальным пособием, а программа проверяет правильность их выполнения. В случае обнаружения ошибок на печать выдается указание о сделанной ошибке. Например: «неправильно набрав код числа», «не включен ключ набора кода», «неправильно, Вы спутали с регистром С» и т.п. Обучаемый должен повторить задание. Если задание выполнено правильно, то на печать выдается реплика «правильно», «выполняйте дальше». Программа ведет счет сделанных ошибок и при желании преподавателя может прерывать процесс обучения, если количество ошибок превысит заданное число.

## Литература:

## С.И. Кузнецов к др. Материалы по математическому обслуживанию ЭЦВМ «Сетунь». Изд. ВБИА, М., 1964.

1.6. Кузнецов С.И. Военновоздушная инженерная академия имени Н.Е. Жуковского. Программа, принимающая зачет по работе на пульте управления ЭЦВМ «Сетунь».

Программа позволяет выполнять автоматизированную проверку умения работать на пульте управления ЭЦВМ «Сетунь».

Проверяемый получает задание, выполнение которого контролирует ся программой. При этом программа печатает бланк регистрации пра

вильности выполнения каждого пункта задания. Если проверяемый сде лал 5 ошибок, то программа прерывает зачет и печатает на бланке «неза чет». Если же при выполнении задания сделано меньше 5 ошибок, то на бланке печатается «зачет». По бланку, видно какие ошибки были сдела ны обучаемым.

### Литература:

С.И. Кузнецов и др. Материалы но математическому обслуживанию ЭЦВМ «Сетунь». Изд-во ВВИА, I., 1964.

## РАЗЛЕЛ II.

## ПРОГРАММЫ РЕШЕНИЯ ТИПОВЫХ МАТЕМАТИЧЕСКИХ ЗАЛАЧ.

2.1. ВП МГУ. Лагестанский государственный университет. Жоголев Е.А., Титакаева П.Т. Стандартная подпрограмма решения задачи Коши для системы соыкновенных дифференциальных уравнений методом плавающих масштабов (в системе ИП-2).

Особенностью подпрограммы является использование метода плавающих масштабов, наиболее эффективного для машин с фиксированной запятой и являющегося видоизменением метода постоянных множителей. Решается задача Коми для системы обыкновенных дифференциальных уравнений первого порядка методом Рунге-Кутта с видоизменением Гилла. Выбор шага интегрирования может быть автоматическим. Подпрограмма занимает 8 зон (с 14 по 22) и использует 4 зоны ИП-2 (с IW по IZ). Проверена решением задачи Коши для ряда систем уравнение с известным аналитическим решением. Используется в Дагестанском государственном университете.

Сущность метода плавающих масштабов заключается в следующем.

Часть величин х, участвующих в расчетах, представляется в виде  $x = X \cdot 3^{p_x}$ , где Px называется масштабом или порядком (Px - целое число), а  $X$  – мантиссой числа, причем  $|X|$  < 4,5. В отличие от метода посеянных множителей масштаб здесь не предполагается постоянным.

Решение задачи разбивается на ряд этапов, в каждом из которых масштабы величин, встречающихся при выделениях, остаются постоянными, а при переходе от одного этапа вычислений к другому производится изменение масштабов ряда величин.

Условия, определяющие смену масштабов, заключаются в том, что величина X после смены масштабов должна удовлетворять неравенству

$$
0 < r \leq |X| < R \leq 4, 5,
$$

где значение R выбирается так, чтобы в процессе вычислений на очередном этапе не произошло переполнения, а значение t определяется из соображений точности вычислений. Обычно полагают  $r = 1/2$ ,  $R = 3/2$ .

Если какая либо величина в процессе вычислений становится сравнительно небольшой по абсолютному значению, то тогда не нужно проверять выполнение условия  $r \leq |X|$ , чтобы не мешать величине *х* перейти через нуль, т.к. часто точное представление слишком малых величин не повышает точ-

ности вычислений. Поэтому задают минимальный порядок *Pmin*, если  $P_r < P_{min}$  то проверяют выполнение лишь условия  $|X| < 1.5$ , если же  $P_x > P_{min}$ , то проверяется выполнение неравенства  $1/2 < |X| < 3/2$ .

Если производить нормализацию результата после выполнения каж дого арифметического действия, то фактически введем программным пу тем режим плавающей запятой. Иначе, режим плавающей запятой является частным случаем метода плавающих масштабов, когда выполне ние каждой арифметической операции составляет один этап вычислений. Если вся задача составляет один этап вычислений, то получаем метод пос тоянных масштабов.

Применение метода плавающих масштабов может дать существенную экономию машинного времени.

Подпрограмма опубликована в серии: «Математическое обслуживание машины «Сетунь», вып. 26, 1969.

2.2. В Ц МГУ. Гойхман Г.Я. Стандартная программа обращения матрицы методом окаймления (в системе ИП-3).

Подпрограмма предназначена для вычисления обратной матрицы и зани мает 9 зон магнитного барабана (с 14 по 23). Может быть использована на ма шине «Сетунь» с серийным магнитным барабаном, а также с магнитным ба рабаном удвоенной емкости. При этом в первом случае максимальный воз можный порядок обращаемой матрицы равен 22, а во втором – 38. Подпро грамма состав лена в системе ИП-3.

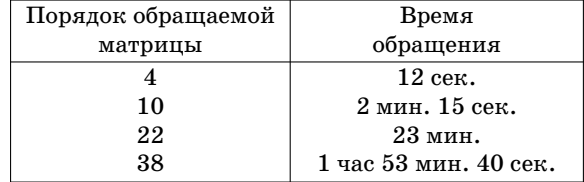

Время обращения матрицы зависит от её порядка и характеризуется таблицей:

Программа издана в серии «Математическое обслуживание машины «Сетунь», вып. 23, 1968.

2.3. ВП МГУ. Лисицына М.Н. Подпрограммы для интерполяции и вычисления первых и вторых произволных функции одного переменного, заланной таблично.

Пусть в равноотстоящих узлах сетки  $\{x_i\}$ ,  $x_i = a + ih$ ,  $i = 0, 1, 2, ..., n$ ,  $h = (b-a)/n$  задана табличная функция  $\{y_i\}$ .

В работе реализованы следующие подпрограммы:

1) Стандартная подпрограмма построения интерполирующей функции  $y = y(x)$ , заданной на отрезке [a, b] и проходящей через точки с координатами  $(x_i, y_i)$ .

2) Стандартная подпрограмма вычисления значений интерполирующей функции и её первой и второй производной в любой заданной точке отрезка  $[a, b]$ .

Интерполирующая кривая  $y = y(x)$  выбирается так, чтобы  $\int_{a}^{b} y^{2} \alpha x \leq \int_{a}^{b} y^{2} \alpha x$  среди всех дважды непрерывно дифференцируемых кри-

вых, также проходящих через точки  $(x_i, y_i)$ . Это условие является причиной отсутствия при указанном способе интерполирования нежелательных всплесков между узлами сетки  $\{x_i\}$ , обычно появляющихся при интерполировании, например, алгебраическими полиномами достаточно высокой степени. В работе приведены численные результаты, показывающие достаточно высокую эффективность метода. Подпрограммы опубликованы в серия: «Математическое обслуживание машины «Сетунь», вып. 28,1970.

2.4. ВЦ МГУ. Гойхман Г.Я., Гордонова З.И. Программа вычисления собственных значений и собственных чисел симметричной матрицы в режиме фиксированной запятой.

Программа предназначена для вычисления собственных значений и собственных векторов вещественной симметричной матрицы. Она может быть использована в двух вариантах: для вычисления только собственных значений (сокращенная задача) или собственных значений и компонентов собственных векторов с нормировкой (полная задача). Программа автоматически осуществляет масштабирование исходной матрицы и работает в режиме фиксированной запятой. Это существенно сокращает время счета по сравнению с моделированием плавающей арифметики, не снижая существенно точности результатов. Для пользования программой не требуется никакого программирования. Исхолные данные предполагаются заданными на перфоленте, результаты вылаются на печать. В программу включены все используемые в её работе стандартные подпрограммы.

Программа может быть использована на машине «Сетунь» с серийным барабаном, а также с магнитным барабаном улвоенной емкости. При этом в первом случае максимальный возможный порядок матрицы для полной задачи равен 16, для сокращенной – 29, а во втором – для полной – 30, для сокращенной - 52. По данной программе был рассчитан ряд примеров. Приведём временные характеристики для матриц разных порядков. В таблице приведено суммарное время ввода, масштабирования и «чистого» счета.

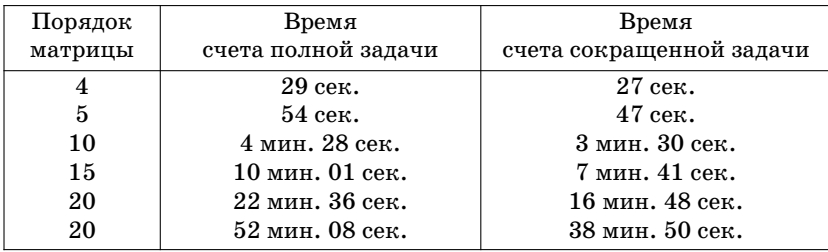

2.5. Трофимов Е.П., Стелина Н.Ю. Всесоюзный научно-исследовательский и проектно-конструкторский институт комплексной автоматизации нефтяной и газовой промышленности (ВНИИКАНЕФТЕГАЗ). Стандартная программа вычисления функций Бесселя.

Подпрограмма предназначена для библиотеки стандартных подпрограмм ИП-3. Она позволяет вычислять функции Бесселя первого и второго рода, нулевого и первого порядка, действительного аргумента.

Характеристика подпрограммы аналогична общей характеристике стандартных подпрограмм ИП-3. Точность вычисления функций не превосходит  $2.10^{-6}$  для области изменения аргумента от  $10^{-19}$  до  $10^{+19}$ .

Подпрограмма располагается в шести зонах магнитного барабана (14-20). Кроме того, при вычислении используются семь зон ИП-3 (IW-II и 13). Время вычисления функций не меньше 51480 мксек. я не больше 122325 мксек.

Подпрограмма была использована во ВНИИКАНЕФТЕГАЗ и прошла тестовую проверку в ВЦ МГУ.

#### Литература:

Е.П. Трофимов, Н.Ю. Стелина.

Стандартная программа вычисления функций Бесселя (в системе ИП3). Серия: «Математическое обслуживание машины «Сетунь», вып. 29. ротапринт Ц МГУ, М., 1970.

2.6. Мануйлов Г.А., Воробьёва Е.Ю. Московский институт ин женеров транспорта. Программа вычисления вещественных корней уравне ний *det* (*А–*λ*E*) = 0, *det* (*А–*λ*B*) = 0, *det* (*А–*λ*B*+λ**<sup>2</sup>** *C*) = 0 методом продолжений.

Программа занимает 4 зоны и использует интерпретирующую систему ИП-Д (МИИТ). Проверена решением ряда задач. Позволяет вычислить двусторонние приближения к вещественным собственным значениям и соответ ствующим им собственным векторам для матриц до 15 порядка

## Литература:

Мануйлов Г.А., Воробьева Е.Ю. «О вычислении вещественных собственных значений матриц методом продолжений», Труды МИИТ, вып. 342,1969.

2.7. Алешина Г.И., Всесоюзный научно-исследовательский институт буровой техники. Нахождение экстремума функции двух переменных методом Зейделя-Гаусса.

Метод Зейделя-Гаусса предусматривает поочередное изменение каждой переменной при фиксированном значении другой. Это приводит к поиску экстремальной точки на прямой; после того как эта точка найдена, значение первой переменной фиксируется и начинается поиск по другой переменной. Эта процедура продолжается до тех пор, пока не будет найден экстремум.

Задача оформлена в виде стандартной подпрограммы, которая включает в себя нестандартный блок для вычисления функции. Стандартная подпрог рамма занимает 7 зон (14-21) магнитного барабана. ИП-3 занимает 8 зон МБ, переводы «10  $\sim$  3» и «3  $\sim$  10» – 8 зон МБ.

Программа использовалась для нахождения наилучших оценок парамет ров нелинейных функций по методу наименьших квадратов. Результаты удовлетворительные.

2.8. Жогина Г.Г. Всесоюзный научно-исследовательский институт буровой техники. Интерполяция по схеме Эйткена.

Пусть заданы два значения аргумента:  $x_0$  и  $x_1$  и  $y_0 = y_0(x_0)$ ,  $y_1 = y_1(x_1)$ . Линейная интерполяция осуществляется по формуле:

$$
P_{01}(x) = \frac{1}{x_1 \cdot x_0} = \begin{vmatrix} y_0 & x_0 - x \\ y_1 & x_1 - x \end{vmatrix},
$$

где  $P_{01}(x)$  – значение функции в точке X.

Квадратичная интерполяция по трем точкам  $x_0, x_1, x_2$ , в которых функция принимает значения  $y_0$ ,  $y_1$ ,  $y_2$ , получается путем линейной интерполяции между значениями линейных выражений, т.е. по формуле:

$$
{P}_{012}(x) = \frac{1}{\mathrm{x}_2 \cdot x_0} = \begin{vmatrix} {P}_{01}(x) & x_0-x \\ {P}_{12}(x) & x_2-x \end{vmatrix},
$$

Аналогично,

$$
{P}_{0123}(x) = \frac{1}{\mathrm{x}_3 \!\cdot\! x_0} \!=\! \begin{vmatrix} P_{012}(x) & x_0 \!-\! x \\ P_{123}(x) & x_3 \!-\! x \end{vmatrix}\!,
$$

ит.д.

Основные характеристики программы:

1) типовая задача;

2) наибольшее количество заданных точек -  $108$ ;

3) программа вместе с ИПН-18 занимает зоны IX-ЧУ;

4) при линейной интерполяции ввод и вычисление  $P_{01}(x)$  для одного значения аргумента составляет примерно 40 сек;

5) программа использовалась во ВНИИБТ для получения значений функций в равноотстоящих точек с последующим вычислением спектральной плотности.

2.9. ВЦ МГУ. Гордонова В.И. Вопросы оптимизации вычислительных алгоритмов линейной алгебры на малых АЦВМ (методическая разработка).

В работе рассматривается задача аффективной реализации широко известных алгоритмов линейной алгебры на машине с фиксированной запятой и малой памятью. Показано, что использование плавающих масштабов может существенно сократить время счета, не уменьшая точности результатов (по сравнению с моделированием плавающей арифметики). Описаны конкретные способы реализации ряда алгоритмов решения систем линейных алгебраических уравнений, вычисления собственных значений и т.п. с использованием плавающих масштабов. Получены оценки точности для этих реализаций и сделано их сравнение с соответствующими оценками для вычислений с плавающей запятой. Часть описанных реализаций осуществлена в виде стандартных программ на машине «Сетунь». Результаты работы включены в кандидатскую диссертацию.

## РАЗЛЕЛ III.

## ПРОГРАММЫ СТАТИСТИЧЕСКОЙ ОБРАБОТКИ ЛАННЫХ.

3.1. ВП МГУ, ИО АН СССР. Черепенникова Ю.Н., Дрейер А.А. Автоматизированная система статистической обработки материалов измерений на ЭЦВМ «Сетунь».

В работе приводится описание автоматизированной системы статистической обработки результатов экспериментов, записанных в графическом виде или на перфоленте. Высокая степень автоматизации вычислений достигнута в результате комплексного использования разработанного в ВЦ МГУ устройства для считывания данных непосредственно с осциллограмм и набора типовых программ для вычисления основных характеристик случайных параметров и процессов. Система была разработана и использовалась для обработки результатов измерений волновых колебаний уровня моря и ряда других океанографических параметров, но, естественно, может применяться для обработки материалов измерений процессов, имеющих другую природу.

Наличие алфавитно-цифрового устройства ввода и вывода на машине «Сетунь» позволяет получать результаты вычислений непосредственно в виде таблиц и графиков с любым количеством столбцов, различным количеством десятичных знаков и любым заголовком. Для реализации этих возможностей в системе используются специальные подпрограммы.

Все программы описываемой системы обработки и инструкции к работе с ними исполнены таким образом, что вычисления может выполнять специалист, не знакомый с устройством машины «Сетунь» и особенностями программирования на ней.

Блок-схема обработки материалов измерений и возможная последовательность работы с данной системой приводится на стр. 15.

Работа опубликована в серии «Математическое обслуживание машины «Сетунь», вып. 24, ротапринт ВЦ МГУ, М., 1969.

3.2. К у ч у р и н А.В. Спец. конструкторское бюро турбонагнетателей, г. Пенза. Программа подбора эмпирических формул на ЭЦВМ «Сетунь».

Функция одного переменного, заданная таблично, аппроксимируется многочленом по метолу наименьших квалратов. Соответствующая система

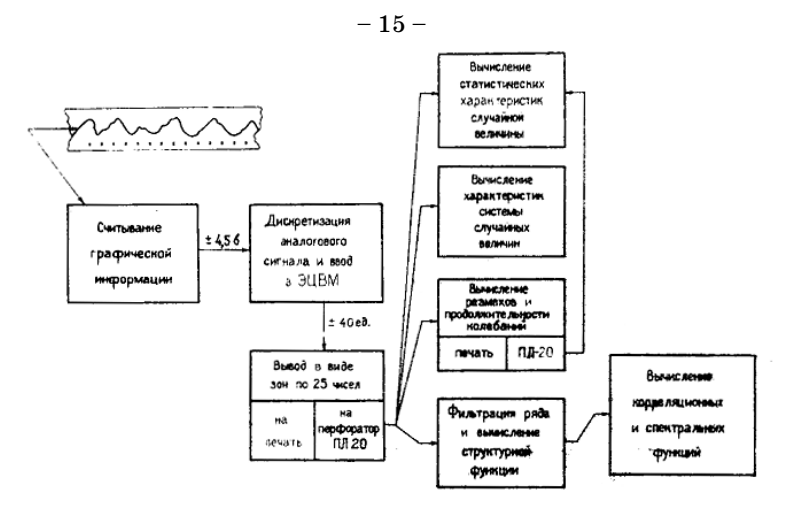

линейных уравнений решается методом Холецкого. Программа оформлена как типовая задача.

Подбирается многочлен степени  $P$ ,  $2 \le P \le 5$ . Количество заданных точек  $m$  должно удовлетворять неравенству  $P + I \leq m \leq 15$ .

На печать выдаются значения коэффициентов многочлена; далее, по признаку печати, или значения многочлена в заданных точках, или таблица значений в заданных пределах с заданным шагом, или то и другое вместе. Кроме того на заданном участке находятся и печатаются координаты точек перегиба; среднеквадратическая погрешность; точка с максимальной пог решностью и значение этой погрешности.

Время счета существенно переменное и заключается в следующих пределах: для  $P = 2$ ,  $m = 3 - 24$  сек.

для *Р* = 5, m = 15 – 1 мин. 08 сек.

Время печати также переменное; ИП-3 занимает 12 зон МБ. Каждая из пяти частей программы, вместе с массивами чисел, занимает не более 23 зон МБ. Программа используется в СКБТ; оформлена в виде отчета с инструкцией по использованию. Копия может быть получена на аппарате «Эра» и выслана заказчику наложенным платежом.

3.3. Зоркий П.М., Чеснокова Н.Н. Химический факультет МГУ. Комплекс программ для кристаллохимических расчетов на ЭВМ «Сетунь».

Комплекс предназначен для выполнения следующих кристаллохимичес ких расчетов:

1) расчет межатомных расстояний и валентных углов в молекуле;

2) расчет средней плоскости через набор атомов;

3) расчет энергии межмолекулярного взаимодействия в кристалле. В ка честве исходных данных используются результаты рентгеноструктурного анализа кристаллов: пространственная группа симметрии, параметры эле ментарной ячейки, координаты атомов. Средние плоскости рассчитываются методом наименьших квадратов. Энергия межмолекулярного взаимодей ствия рассчитывается в атом–атомном приближении с помощью полуэмпи рических потенциалов «6–ехр» или «6–12» (энергия дисперсионного взаи модействия) и с помощью формулы Кулона (энергия электростатистическо го взаимодействия). Комплекс состоит из 6 программ – 2 вспомогательных и 4 расчетных. Он рассчитан на вариант «Сетуни» с удвоенным магнитным ба рабаном. Наиболее обширная из программ – для расчета энергии межмоле кулярного взаимодействия – занимает (вместо с ИП-3) 36 зон МБ.

По программам комплекса была рассчитана энергия межмолекулярного взаимодействия в 70 молекулярных кристаллах, а также рассчитаны межа томные расстояния, валентные углы и средние плоскости для молам ряда внутрикомплексных соединений.

Кроме лаборатории кристаллохимии Химического факультета МГУ, комплекс программ использовался лабораториями рентгеноструктурного анализа НИФХИ им. Карпова и ИНЭОС АН СССР.

#### Литература:

## П.М. Зоркий, Н.Н. Чеснокова, Журнал структурной химии, 9, № 2, стр. 334, 1968.

3.4. Гусев Е.И., Жогина Г.Г. Всесоюзный научно-исследовательский институт буровой техники. Предварительный статистический ана лиз экспериментальных данных.

Программа позволяет вычислить для *n*-мерного случайного вектора  $X = (x_1, ..., x_n)$  (n  $\leq$  15; количество реализаций неограничено):

1) оценки числовых характеристик (среднее, дисперсию, с.к.о., коэффи циент вариации) для каждой из компонент и нормированную корреляцион ную матрицу связи между компонентами;

2) ординаты гистограммы для каждой из компонент вектора.

Основные характеристики программы:

1) задача типовая;

2) количество компонентов не более 15, количество реализаций неогра ничен;

 $3)$  программа вместе с ИПН-18 занимает весь магнитный барабан;

4) время ввода и счета одной реализации по первой части примерно 1 мин., по второй части примерно 40 сек;

5) программа применялась во ВНИИБТ для обработки промысловой ста тистики.

3.5. Бахтурин Ю. Химический факультет МГУ. Расчет функций ра диального распределения.

Программа осуществляет расчет интегрального преобразования Фурье от кривой интенсивности рассеяния *SM***эксп** (*S*) формуле:

$$
f(r) = \int_{\alpha}^{S_{\text{max}}} SM_{\text{seen}}(S) \exp(-\alpha S^2) \sin 3 r \delta S,
$$

где *S* – угловая координата рассеяния электронов;

*SM***эксп** (*S*) – экспериментальная функция интенсивности рассеяния;

 $\alpha$  – искусственный температурный фактор.

Функция *SM***эксп** (*S*) задается таблицей. Вычисление интеграла выполня ется по формуле трапеций. Программа оформлена в виде типовой задачи и занимает 13 зон МБ.

Время счета типичных вариантов задачи ~ 4О мин. Программа использу ется в течение 10 лет в лаборатории электронографии Химфака МГУ и в ла боратории строения молекул ИВТ АН СССР.

Описание инструкция к программе имеются в лаборатории электроногра фии молекул МГУ.

3.6. Гусев Е.И., Жогина Г.Г. Всесоюзный научно-исследовательский институт буровой техники. Регрессионный анализ (метод Брандона).

Метод позволяет последовательно построить зависимость вида: *у* = *у –* . *f***1** (*x***1**) . *f***<sup>2</sup>** (*x***2**) ... *f<sup>k</sup>* (*xk*) по результатам наблюдений за значениями *x***1**, ...  $x_k$  и  $y$ , где  $f_i \cdot (x_i)$  – линейные функции.

Основные характеристики программы:

1) типовая задача;

2) количество экспериментальных величин не более 15, число наблюде ний неограничено;

3) программа вместе с ИШГ-18 занимает весь магнитный барабан;

4) максимальное время ввода и обработки одного наблюдения порядка 5 мин.

Программа использовалась во ВНИИБТ для обработки промысловой ста тистики.

3.7. Черепенникова Ю.Н. Научно-исследовательский институт пластических масс. Программа решения уравнений линейной и квадратич ной регрессии.

Программа осуществляет поиск коэффициентов уравнений линейной или квадратичной регрессии методом наименьших квадратов и вычисляет их оценки для проверки на значимость. Программа оформлена как типовая задача, количество членов в искомом уравнении не более 36, для линейной регрессии количество случайных независимых величин не более 35, для квадратичной (полной) – не более 7, количество наблюдений (строк в исход ной матрице) программой не ограничивается, т.к. матрица вводится и обра батывается по строкам.

На магнитном барабане для программы вместе с ИП-3 отведены восемнадцать зон, ввод и выполнение программы производится по частям.

В процессе поиска уравнения регрессии вычисляются элементы нормиро ванной корреляционной матрицы (до 35го порядка), которые можно напе чатать.

Если вычисление коэффициентов приводит к решению неустойчивой сис темы линейных уравнений, то, используя дополнительные подпрограммы и увеличивая время счета, можно в некоторых случаях найти удовлетворяю щее опыту уравнение регрессии.

Поиск уравнения регрессии из 11 членов первой степени и 15 членов вто рой степени для заданной матрицы из 12 случайных величин и 140 наблюде ний занял 3 часа 50 минут.

В НИИ ПМ по данной программе были найдены математические модели технологических процессов получения органических смол, являющихся ос новой производства пластмасс.

3.8. Черепенникова Ю.Н. Научно-исследовательский институт пластмасс. Программа функционального преобразования заланного ряда значений случайной величины.

Программе задается на перфоленте ряд значений случайной величины, представленный целыми десятичными числами в стандартной форме, принятой для программ статистической обработки. Программа преобразует эти значения по одной из формул:

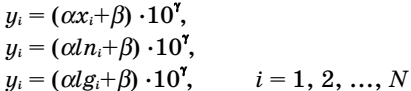

и выводит  $y_i$  на перфоленту целыми десятичными числами в тойже форме.

Программа оформлена как типовая задача, длина задаваемого ряда не ограничена, время счета практически равно времени ввода и перфорации и зависит от длины ряда.

На магнитном барабане программа занимает 20 зон, из них 8 зон - система ИП-2, 6 зон – программы ввода и вывода для целых чисел.

Программе использовалась в ГОИН и НИИП.

Данная программа даёт возможность пользоваться известными программами статистической обработки для случайных величин, задаваемых функцией от наблюдаемых значений, причем к программе легко подключается любая алгебраическая функция.

Отчет и инструкция по использованию программы находится в ГОИН и НИИП.

3.9. Савзинов Н.Н. Якутский государственный университет. Вычисление коэффициентов корреляции.

Вид оформления - как типовая задача. Диапазон значений основных параметров - неограничен. Имеется несколько программ с различным количеством зон МБ. Время ввода и решения зависит от количества точек и столбцов и от самих программ. Постоянно проводятся вычисления по этим программам с 1969 года.

Заказчиком являются Институт геологии ЯФСО АН СССР, Якутское геологоуправление и другие.

3.10. Черепенникова Ю.Н. Научно-исследовательский институт пластмасс. Программа лискретизации аналогового сигнала.

Назначение программы - считывание оспиллографических записей колебательных процессов и представление считанных ординат в стандартной форме. принятой для программ статистической обработки, - аналогично программе Лопухина А.В. (стр. 56, Аннотированный указатель программ для вычислительной малины «Сетунь», 1968 г.). Создание другого варианта программы было вызвано рядом причин; в данном варианте введено линейное преобразование считанной информации, автоматизировано задание требуемого интервала считывания, счет времени поставлен в зависимости от оборотов магнитного барабана.

Программе отведено три зоны, в остальных зонах магнитного барабана удвоенной емкости размещаются считанные ординаты кривой до 7452 чисел.

Время выполнения программы определяется объемом информации, интервалом считывания и временем перфорации.

Программа применяется в ГОИН, ИО АН и др. организациях.

3.11. Черепенникова Ю.Н. НИИП. Программа вычисления невязок  $y_s - \hat{y}_s$ .

Программа сравнивает экспериментальные (измеренные) значения  $y_i^3$ ,  $i =$ 1, 2, ..., N некоторой случайной величины, и  $y_i$  теоретические, вычисленные по найденному уравнению регрессии. Выводятся на печать величины

$$
\hat{y}_i^r
$$
,  $y_i^2$ ,  $y_i^2 - \hat{y}_i^r$ ,  $(y_i^2 - \hat{y}_i^r) / \hat{y}_i^r$  · 100%.

где  $i = 1, 2, ..., m$  (*m* – количество строк (наблюдений) в исходной матрице).

Программа выполнена как типовая задача, являющаяся продолжением статистических исследований по программе [3.7].

Программа занимает на магнитном барабане 21 зону, без ИП-3 и подпрограмм ввода и вывода - 9 зон.

Время выполнения программы для исходной матрицы из 12 случайных величин и 140 наблюдений и для уравнения регрессии из 27 членов заняло вместе с вволом исходной матрины и выволом результатов 1.5 часа.

Программа использовалась в НИИ ПМ.

3.12. Историна В.И. Калининградский технический институт, анализ распределения биометрических показателей молоди рыбы с применением кривых Пирсона.

Программа составлена как типовая в системе ИП-3.

Программа вычисляет начальные моменты ряда, центральные и исправ ленные центральные моменты, относительные моменты третьего и четверто го порядков, критерий  $X^{\text{2}}$  Пирсона. В зависимости от величины критерия определяется вид распределения; вычисляется функция распределения и ряд характеристик, связанных с ней.

Время счёта 15 мин. при длине ряда 600 чисел (учитывается время печа ти результатов).

Программа проверена на ряде задач в Калининградском техническом институте.

 $3.13.$  И с торина В.И. Обработка экспериментальных данных по определению теплопроводности сублимированных продуктов (в системе ИП-3).

Программа определяет время установления стационарных условий, при которых наступает равновесие между тепловыми потоками двух сторон об разца (внутренней и внешней).

Программа проверена на ряде задач в Калининградском техническом институте.

3.14. Кирсанова Н.Н., ВЦ МГУ. Программа расчета спектраль ных характеристик временных рядов с использованием алгоритма быстрого преобразования Фурье.

Типовая программа предназначена для вычисления спектральных и вза имных спектральных плотностей 2х стационарных случайных процессов. В программе предусмотрено усреднение полуденных характеристик по ин тервалам и по частотам.

Исходные данные представляются целыми четырехзначными десятич ными числами, вычисления ведутся частично с фиксированной, частично с плавающей запятой. Программа может быть включена в автоматизирован ную систему статистической обработки материалов измерений на ЭЦВМ «Сетунь». Особенностью программы является использование быстрого пре образования Фурье (J.W. Cooley, J.W. Tukey, Math. of Comput. *v*19, 297–301, 1965).

Имеется отчет по программе с описанием алгоритмов и инструкцией к ис пользованию.

### **РАЗДЕЛ IV.**

#### **ПРОГРАММЫ РЕШЕНИЯ ПРИКЛАДНЫХ ЗАДАЧ.**

4.1. Юсупов Р.А. Специальное конструкторское бюро турбонагнета телей (СКБТ), г. Пенза. Программа расчета на прочность рабочей лопатки турбины (в системе ИП-3).

Программа составлена в соответствии с известной методикой расчета и оформлена в виде отчета с инструкцией по использованию. Копия может быть получена на аппарате «Эра» и выслана заказчику наложенным платежом.

Программа позволяет производить расчет на статическую прочность про фильной части лопатки. При этом определяются напряжения: а) растяже ния от центробежных сил, б) изгиба от газовых сил, в) изгиба от выносов центра тяжести текущих сечений относительно корневого л запасы прочнос ти по сечениям. Не учитывается напряжения температурные и напряжения кручения от внешних крутящих моментов. Расчет проводится по соответ ствующим формулам теории сопромата.

Программа оформлена как типовая задача. Программа состоит из 4-х частей. В I части число зон МБ занятых программой – 36, в том числе ИП-3 – 16, во II части соответственно 27 и 8, в III – 36 и 8, в IV – 30 и 16. Время счета 25 мин. Время печати 15 мин. Программа используется постоянно в СКБТ.

4.2. Шурыгин В.Б. Программа газодинамического расчета ступени центробежного компрессора (в системе ИП–3). СКБТ.

Программа составлена в соответствии с методикой газодинамического расчета компрессора и оформлена в виде отчета с инструкцией по использо вании. Копия может быть получена на аппарате «Эра» и выслана заказчику наложенным платежом. Система уравнений, описывающих движение газа и термодинамику процесса в проточной части компрессора решается методом итераций.

Программа оформлена как типовая задача, проверена на большом коли честве вариантов; используется в СКБТ.

В целях сокращения длины программы применено дополнительное коди рование, позволяющее записывать псевдокоманду в одну длинную ячейку.

Время счета переменное: от 5 мин. до 30 мин.

Время печати 15 мин.

4.3. Кучурин А.В., СКБТ. Программа расчета на прочность колеса компрессора (в системе ИП-3).

Программа составлена по известной методике расчета к оформлена в виде отчета с инструкцией по использованию. Копия может быть получе на на аппарате «Эра» и выслана заказчику наложенным платежом. Про грамма позволяет определить напряжения в радиальном и цилиндричес ком сечениях вращающегося колеса компрессора с учетом и без учета на тяга при предположении равномерного распределения температуры в дис ке колеса. Решаются интегральные уравнения для интенсивностей внут ренних сил и моментов для диска с отверстием методом последовательных приближений.

Программа оформлена как типовая задача.

Для расчета было взято 20 цилиндрических сечений диска колеса.

Программа состоит ив 13 частей. В I части число зон МБ, занятых про граммой – 30, в том числе ИП-3-6, во II части соответственно 26 и 6, в III – 34 и 6, в IV – 28 и 6, в V – 28 и 6, в VI – 26 и 6, в VII – 26 и 6, в частях VIII, IX, X, XI по 28 и 6, в XII, XIII – 22 и 6.

Время счета переменное  $\begin{bmatrix} c & \text{HATATOM: } 25-85 & \text{MH.} \\ c & \text{HATAM: } 12-32 & \text{MH.} \end{bmatrix}$ ⎣ без натяга: 16–26 мин. Печать 18 мин.

4.4. Кучурин А.В., СКБТ. Программа расчета 1ой критической скорости вращения ротора турбокомпрессора (в системе ИП–3).

Программа составлена в соответствии с известной методикой расчета и оформлена в виде отчета с инструкцией по использованию. Копия может быть получена на аппарате «Эра» и выслана заказчику наложенным пла тежом. Программа позволяет определять I-ую критическую скорость вращения двухопорного ротора и I-ую форму изгибных колебаний ротора. Расчет проводится с учетом гироскопического эффекта дисков и конструк тивной податливости опор. Он основан на численном решении методом последовательных приближений интегрального уравнения изгибных ко лебаний ротора.

Программа оформлена в виде типовой задачи.

Для расчета было взято 35 сечений ротора.

Программа занимает 84 зоны МБ, в том числе 7 зон занято ИП3.

Время счета переменное – 15–25 мин. Время печати 3 мин.

Программа постоянно используется для расчетов только в СКБТ.

4.5. Домнин Л.Н. Пензенский политехнический институт. Программа конт роля точности хода часов для ЭЦВМ «Сетунь» по методике Сетеор(а) (в системе ИП3).

Программа предназначена для обработки результатов испытаний часо вых механизмов по мгновенным суточным ходам в трех положениях:

 $\operatorname{Q}-$  заводной головкой вниз;

| –Ο – заводной головкой влево;

К – циферблатом вверх и при двух степенях завода пружины:

- спустя сутки после полного завода,
- при полном заводе в соответствии с методикой французского технического центра часовой промышленности (Сетеор).

По известным значениям мгновенных суточных ходов для каждого часового механизма программа позволяет определить:

- а) изохронные погрешности, как разности мгновенных ходов в каждом из трех положений при полной заводке и спустя сутки  $V_{\mathbf{Q}} = \mathbf{Q}^* - \mathbf{Q}^*$ ;<br> $V = -\mathbf{Q}^* - \mathbf{Q}^*$ ;  $V_{\text{+O}} = \text{+O} - \text{+O}$ ;  $V_K = K - K$ .
- б) позиционную погрешность *Р*, как
	- $P = max \{ |Q' \varepsilon O|, |Q' K'|, |\varepsilon O' K'| \};\$
- в) оценочное число  $N_{\Phi} = \mathbf{e}_{\Phi} (|V_{\Theta}| + |V_{\Theta}| + |V_{\theta}| + |P|).$

где  $x_{\varphi}$  – коэффициент, характеризующий точность различных типов часов; сравнить полученное значение оценочного числа с допустимым, сделать отметку о браке и вывести результаты на печать.

Программе задаются: *n* – общее число часовых механизмов, *Nдоп* – допус тимое значение оценочного числа,  $x_{\varphi}$  – коэффициент.

Программа занимает 6 зон на МБ; исходные данные, рабочие ячейки, ре зультаты – 2 зовы МБ.

Время работы программы при обработке данных по одному часовому ме ханизму с учетом времени на ввод и вывод –  $15$  сек.

Решено 50 вариантов.

4.6. Домнин Л.Н. Пензенский политехнический институт. Програм ма контроля точности хода часов для ЭЦВМ «Сетунь» по методике Швейцар ской федерации часовщиков (в системе ИП-3).

Программа предназначена для обработки результатов испытаний часо вых механизмов по мгновенным суточным ходам в четырех положениях:

 $\mathrm{Q}$  – заводной головкой вниз;

| –Ο – заводной головкой влево;  $-25-$ 

 $\rm \bar{O}$  – заводной головкой вверх,

K – циферблатом вверх и при двух степенях завода пружины – спустя  $24 + 25$  час. после полного завода.

– при полном заводе в соответствии с методикой Швейцарской федерации часовщиков.

Программа определяет:

*J* – изохронную погрешность, как

*J* = <sub>*max*</sub> { $|Q'' - Q'|$ ,  $|$  - *O''* - +*O''*,  $|\overline{O}'' - \overline{O}'|$ ,  $|K'' - K'|$ };

 $P$  – позиционную погрешность, как

 $P = \max_{max} \{|\overline{Q'} - FQ'|, |\overline{Q'} - \overline{O'}|, |\overline{Q'} - K'|, |\overline{FQ'} - \overline{O'}|, |\overline{FQ'} - K'|, |\overline{FQ'} - K'|; |\overline{FQ'} - K'| \}$ *N<sup>u</sup>* – оценочное число

 $N_u = 0.15 |J| + 0.1 |P| + C$ 

где *C* – температурный коэффициент, определяемый по формуле:

$$
C = \left| \frac{K_{36} {}^{o}C - K'_{20} {}^{o}C}{16} \right|.
$$

Программа вычисляет и выдает на печать *Jср, Pср, Nср* и количество забра кованных часовых механизмов.

Программа занимает 10 зон МБ совместно с исходными данными, рабочи ми ячейками и окончательными результатами.

Время работы программы при обработке данных по одному часовому ме ханизму с учетом времени на ввод и вывод составляет 20 сек.

Расчеты выполнены для 100 вариантов задачи.

4.7. Д о мнин Л.И. Пензенский политехнический институт. Програм ма контроля точности хода часов по методике НИИ Часпрома.

Программа предназначена для обработки результатов испытаний часо вых механизмов по мгновенным суточным ходам в четырех положениях и при двух степенях завода пружины.

Программа определяет:<br>"^

*<sup>V</sup>***<sup>1</sup>** = K*''* – K*'* <sup>и</sup>*V***<sup>2</sup>** <sup>=</sup> <sup>Ο</sup> *'' +* Ο| –*''* – Ο<sup>|</sup> –*' +* Ο –| – изохронные погрешности; 2 2 *Д***<sup>1</sup>** = *max* {*|* | –Ο*'' –* Ο –| *''|, |*| –Ο*'' –* Ο| –*''|, |*Ο –| *'' –* K*''|*} – погрешность уравновешенности; *<sup>Д</sup>***<sup>2</sup>** <sup>=</sup> <sup>Ο</sup> –| *' +* Ο| –*'* – K*'* – позиционную погрешность; <sup>2</sup> *N* = ae (|*V***1**| + |*V***2**| + |*Д***1**| + |*Д***2**| + 4|*C*|), где C = <sup>K</sup>*'***36o**C – K**20o**C – температурный коэффициент. <sup>16</sup>

Программа занимает 8 зон МБ (14  $\div$  23) и зоны ИП-3.

Решено 100 вариантов задачи.

4.8. Степанов И.Е. Московский институт инженеров транспорта (МИИТ). Исследование пространственной устойчивости косоопертых ароч ных систем.

Составлена программа формирования матриц характеристического уравне ния устойчивых пространственных стержневых систем. По программе проведен ряд расчетов. Использована библиотека стандартных программ – ИП-Д (МИИТ).

4.9. Гарбер Б.Г., МИИТ. Расчет плитнобалочных систем на дейст вие подвижной нагрузки (в системе ИП-Д, МИИТ).

Строится поверхность прогибов системы во времени. Программа провере на решением некоторых задач.

4.10. Рыбин В.Д., МИИТ. Напряженное состояние полуполосы при действии сосредоточенной силы.

Составлены программы вычисления напряжений при действии продоль ной сосредоточенной силы. Решение проводится в несколько этапов. Для расчета напряжений при однократном нагружении требуется около 10 часов машинного времени (напряжения рассчитываются в 100 точках). В программе использована библиотека стандартных программ для ЭВМ «Сетунь» – ИП-Д (МИИТ).

4.11. Державин Б.П., МИИТ. Исследование устойчивости арочных систем (ИП-Т (МИИТ)).

Исследуется устойчивость различных арочных систем с учетом поведе ния нагрузки в зависимости от различных параметров. Время счета одного варианта составляет примерно 15 мин. Программа занимает 12 зон МБ.

Результаты работы включены в диссертацию на соискание уч.степени к.т.н. на тему «Развитие и применение численных методов при исследова нии устойчивости арочных систем». 1969 г.).

4.12. Петров В.II., Андреев О.О., Шапошников Н.Н., МИИТ. Программа для расчета тоннельных обделок.

Программа позволяет рассчитывать стержневые конструкции в упругой среде с учетом одностороннего отпора. Можно рассчитывать как перегонные тоннельные обделки, так и обделки станций метрополитена.

В программе использована библиотека стандартных программ системы ИП-Д (МИИТ).

4.13. Ежов Ю.C, МГУ, химический факультет. Программа расчета моле кулярной составляющей интенсивности рассеяния в первом борновском приближении (в системе ИП-3).

Программа рассчитывает молекулярную составляющую интенсивности рассеяния по уравнению:

$$
SM(S) = \sum_{t=1}^{N} \frac{n_t}{r_t} F_p^{(t)} F_q^{(t)} \cos 9\sigma_t \exp \left[ \frac{l_t^2}{2} S^2 \right] \sin S \left[ r_t + k_t S^2 \right]
$$

где *S* – угловая переменная в единицах обратного пространства:

*r, l, k,* σ*, n* – параметры, характеризующие межъядерное расстояние в молекуле,

*N* – число межъядерных расстояний с различными параметрами,

$$
F = \frac{f_s^{(S)}}{N} / \left\{ \sum_{K=1}^{M} m_K \left[ f_K^2(s) - \frac{S_t(s)}{S^4} \right] \right\}^{1/2}
$$

*N*

Здесь *f<sup>Э</sup>* **(***S***)** – функция упругого атомного рассеяния для электронов.

*S*(*s*) – функция некогерентного атомного рассеяния;

*m* – число атомов данного сорта в молекуле;

*M* – число атомов разного сорта в молекуле;

 $M \leq S$ ,  $M$  – любое.

Программа позволяет рассчитывать упругое атомное рассеяние в разных при ближениях. Программа оформлена в виде типовой задачи и рассчитывает таблицу функции , содержащую не более 81 точек. Программа использует 65 зон МБ. Вре мя счета типичных вариантов 1–1,5 часа. Программа используется в течение 5 лет в лаборатории электронографии и лаборатории строения молекул ИВТ АН СССР.

Описание и инструкция к программе имеются в лаборатории электроног рафии.

4.14. Ермолаева Л.И., МГУ, Химический факультет. Программа расшифровки ЛИ-1 пиков кривой радиального распределения методом последовательного уточнения (в системе ИП-2).

Программа определяет оптимальные значения величин межъядерных расстояний «*r*» амплитуд колебаний пар ядер «*l*« для функции радиального распределения

$$
f(r_{\scriptscriptstyle K}/r_{\scriptscriptstyle n}l_{\scriptscriptstyle n})=\sum_{i=1}^N \frac{m_{\scriptscriptstyle n}z_{\scriptscriptstyle p}^{\scriptscriptstyle(n)}z_{\scriptscriptstyle q}^{\scriptscriptstyle(n)}}{r_{\scriptscriptstyle n}(2a)+l_{\scriptscriptstyle n}^2)^{1/2}}\exp\left[-\frac{(r_{\scriptscriptstyle K}-r_{\scriptscriptstyle n})^2}{2(2a+l_{\scriptscriptstyle n}^2)}\right]
$$

 $k = 1, 2, ..., 45; N \leq 6,$ 

приводящие к минимуму значение функционала

$$
6(r_n, l_n) = \sum_{K=1}^{K} [f_3(r_K) - \theta_n f_T(r_K)]^2 / (k - Q), \quad Q = 2N_T 1, \quad k > Q.
$$

Нормирующий множитель определяется из соотношения

$$
\theta_n = \frac{\sum_{K=1}^K f_{\beta} \cdot (r_K) \cdot f_{\tau}(r_K/r_n l_n)}{\sum_{K=1}^K f_{\tau}^2 (r_K/r_n l_n)}
$$

функция *fЭ*(*r*) задается в виде таблицы, содержащей не более 45 точек. Программа занимает 36 зон МБ из них система ИП2 и ее подпрограммы за нимают 19 зон МБ. Зоны МБ ww  $\div$  z4 – рабочие поля программы.

Каждый параметр варьируется в задаваемых пределах. Время счета ти пичных вариантов 15–20 мин.

Программа используется в течение года в лаборатории электронографии, при этом получены структурные данные для ряда молекул органических, элементоорганических и труднолетучих соединений.

Описание и инструкция имеются в лаборатории электронографии хими ческого факультета МГУ.

Программа типовая, составлена по методике, представленной кафедрой тео рии авиационных двигателей. Программа занимает 22 зоны, в том числе ИП-Н – 16 зон. Просчитано 900 вариантов. Время счета одного варианта – 10 минут.

4.16. Гришин Ю.А. Уфимский авиационный институт. Таблицы га зодинамических функций нестационарного потока газов.

Программа типовая, составлена по методике, представленной кафедрой теории авиационных двигателей. Программа занимает 20 зон, в том числе ИП-Н – 16 зон. Просчитано 16 вариантов. Время счета одного варианта – 45 минут. Работа опубликована в «Трудах Уфимского авиационного инсти тута», вып. XIV.

4.17. Галимзянов В.Х. Уфимский авиационный институт. Расчет течения газа в системе «трубопровод – клапан впуска – цилиндр» в двигате ле внутреннего сгорания для автомобиля «Москвич-412» (в системе ИП-Н).

Программа (см. также [4,37]) типовая, составлена по методике, представлен ной кафедрой теории авиационных двигателей. Программа занимает 36 зон – участок запуска характеристик, в том числе ИП-Н – 16 зон. Время счета одного варианта – 1 час. Участок основного расчета – 36 зон, в том числе ИП-Н – 16 зон. Просчитано 20 вариантов. Время счета одного варианта – 16 часов.

4.18. С а ввинов Н.Н. Якутский государственный университет». Метод преобразования стереотоксических координат в произвольной систе ме на ЭВМ при операциях на головном мозгу.

Вид оформления – как типовая задача.

Диапазон значений основных параметров – 5 целевых точек. Число зон МБ, занятых программой вместе с ИД-2 для перед-операционной задачи -51 зона, для операционной задачи – 52 зоны МБ.

Время ввода обоих задач по 7 минут, время решения перед-операционной задачи 5 минут, операционной – 7 минут. Успешно проведена одна операция над больным с диагнозом «Вилюйский энцефалит».

Организации, использовавшие программу – Министерство здравоохране ния Якутской АССР, в частности, энцефалитное отделение Якутской респуб ликанской больницы.

4.19. Саввинов Н.Н. Якутский государственный университет. Вычисление сопротивления термистров.

Вид оформления – как типовая задача.

Диапазон значений основных параметров – 39 термистров.

Число зон МБ, занятых программой вместе с ИП-2 – 27 зон.

Время вычисления сопротивления 30 термистров – 1 час 30 минут (время ввода – 8 минут).

Постоянно проводятся вычисления по этой программе с 1965 г. Заказчи ком является Институт мерзлотоведении Якутского филиала Сибирского отделении АН СССР.

4.20. Черепенникова Ю.Н. Научно-исследовательский институт пластмасс, г. Москва. Программа расчета оптимального технологического режима варки органических смол.

Программа используется в НИИПМ. Оформлена как типовая задача.

4.21. Втюрин И.М. Владимирский тракторный завод (ВТЗ). Тепло вой расчет дизеля (в системе ИП-Н).

Типовая задача расчетов рабочих процессов дизеля. В результате расчета получаются данные для построения индикаторной диаграммы и эффектив ные показатели двигателя. Программа составлена в ИП-Н, занимает 15 зон, время счета 18–30 мин, в зависимости от варианта. Проверена многократ ным решением на Владимирском тракторном заводе.

4.22. Аракелова Г.Г. Расчет безударного профиля кулачка типа курца. ВТЗ.

Программа составлена в системе ИПН, занимает 12 зон, проверена мно гократным решением для ОГК ВТЗ, время счета вместе с выводом результатов 15–20 мин. Типовая задача расчета профиля кулачка по методике, предло женной Л.В. Корчелиным; по результатам расчета строится профиль кулачка.

4.23. Втюрин И.М. Динамический расчет двигателей (рядные и V-образные) (в системе ИП-Н). ВТЗ.

Типовой расчет динамики двигателя по разрезной схеме. Исходными данными являются газовые силы, обороты двигатели, инерционные массы и размеры коленчатого вала. Результатами вычислений являются максималь ные и средние удельные нагрузки на подшипники коленчатого вала.

Программа занимает 14 зон, составлена в ИП-Н, время счета 12 мин. Использовалась для решения большого числа вариантов в ОГК ВТЗ.

4.24. Втюрин К.М., ВТЗ. Расчет на усталостную прочность коленча того вала ДВС (в системе ИП-Н).

Типовая программа для расчета на прочность коленчатых валов двигате лей внутреннего сгорания (для рядных и V-образных); по существующей методике подсчитываются запасы прочности элементов коленчатого вала двигателя. Программа состоит из 23 зон, время счета 35–40 мин., использу ется ИП-Н. Проверена решением большого числа вариантов для ОЛМ ВТЗ.

4.25. Втюрин К.М. ВТЗ. Геометрический расчет и расчет на прочность прямозубных цилиндрических зубчатых зацеплений (в системе ИП-Н).

Типовые программы проектировочного и проверочного расчетов прямо зубых цилиндрических передач на прочность и расчетов геометрии зацеп лений. Программа составлена в системе команд ИП-Н, занимает 7 зон, время счета 10 мин., проверена решением нескольких вариантов.

4.26. Рубцов И.А. Московский энергетический институт. Программа обработки данных для системы сбора информации.

Программа предназначена для обработки данных о работе автоматизирован ных классов в системе программированного обучения. Массив данных состоит из заявок. Заявка – это элементарное сообщение с рабочего места учащегося. Она содержит следующие параметры (номер рабочего места, реакция учащего ся – правильный ответ или неправильный, номер кадра и текущее время).

Программа обеспечивает выбор из общего массива заданной группы заявок и выдает в виде таблицы следующие данные по ним. По индивидуальным рабочим местам сообщает номер его, общее число заданных вопросов, процент ошибок, общее и среднее время, затраченное за один урок и на один кадр соответственно.

Групповые данные – сообщают номер группы, общее число заданных воп росов, процент неправильных ответов и номера кадров, на которые было по лучено наибольшее число неправильных ответов.

Программа содержит 36 зон, из них под индивидуальные и групповые данные использовано 25 зон. Обработка массива данных из 10 зон занимает время около 5 мин., из них ввод – 30 сек. решение – 90 сек., печать – 180 сек. Программа использована в МЭИ.

От числа рабочих мест в группе зависит время обработки и печати.

4.27. Целовальников Е.П. Московский энергетический институт. Программа управления процессом обучения.

Программа предназначена для управления процессом программирован ного обучения в системе «Обучающий комплекс» Программа управляет вы дачей информации учащемуся в виде кадров с учетом усвоения предыдуще го материала, которая устанавливается в зависимости от трудности самого материала конкретно в каждом кадре, числа ошибок, допущенных ранее, и времени изучения, а также учитываются индивидуальные данные. Программа обеспечивает одновременное обучение четырех учащихся. Про грамма занимает 23 зоны МБ, время принятия решения – 3 сек. В програм ме частично использована ИП-3 для выполнения арифметических операций.

4.28. Ключникова С.А. Уфимский авиационный институт. Расчет шлицевальных эвольвентных протяжек (в системе ИП-Н).

Программа типовая, составлена по методике, представленной кафедрой резания металлов и режущего инструмента. Программа занимает 28 зон, в том числе ИП-Н 16 зон. Время счете контрольного варианта 15 минут.

Программа типовая, составлена по методике кафедры физики, занимает 21 зону, в том числе ИП-Н 16 зон. Время решения каждого варианта задачи различное, зависит от быстроты сходимости процесса.

4.30. Унежева В.К., Тамбиева Э.Л. Кабардино-Балкарский госуниверситет (КБГУ). Численный эксперимент по исследованию зависимос ти микрофизических процессов от структуры полей термогидродинамичес ких элементов в конвективных облаках (в системе ИП-2).

Задача сводится к численному решению 7-и обыкновенных дифференциальных уравнений методом Рунге-Кутта. Программа Оформлена как типовая задача. Рассчитано 70 вариантов задачи. Использовалась в Высокогор ном геофизическом институте. Результаты удовлетворительные.

4.31. Унежева В.Н., Тамбиева Э.Л. КБГУ. Расчет траектории движения облачных частиц.

Программа оформлена как типовая. Задача сводится к численному решению 5-и обыкновенных дифференциальных уравнений методом Рунге-Кутта. Занято 36 зон МБ, включая ИП-2 и подпрограмму вывода на печать.

Рассчитано 50 вариантов задачи. Результаты удовлетворительные. Программа составлена для Высокогорного геофизического института.

4.32. Нигматулина З.Р. Людиновский тепловозостроительный завод (ЛТЗ). Определение основных параметров осевых упоров во втором приб лижении (в системе ИП-Ш).

Целью настоящей работы является исследование динамического поведе ния экипажей с осевыми упорами, имеющими нелинейную характеристику и нахождение зависимости между жесткостью и предварительным напряже нием пружин осевых упоров с одной стороны и конструктивными парамет рами тележки и скоростью движения с другой стороны.

4.33. Гринюк М.С., ЛТЗ. Расчет удельных расходов топлива для дизеля М726.

Задача сводилась к определению удельных расходов топлива дизеля М726 в зависимости от развиваемого момента при равных оборотах на разных режимах.

4.34. Гринюк М.С., ЛТЗ. Расчет тяговоэкономических характе ристик тепловоза.

Задача сводится к определению при заданных характеристиках дизеля и передачи на заданных режимах силы тяги, мощности, КПД при различных скоростях движения тепловоза.

4.35. Пушкина P.Н. Уфимская авиационный институт. Расчет коэф фициентов влияния для двухвального турбо-реактивного двигателя.

Программа типовая выполнена в системе команд ИП-Н; составлена по методике, представленной кафедрой теории авиационных двигателей. Программа занимает 94 зоны, в том числе ИП-Н 16 зон. В программе используется 4 раза дополнительный ввод. Просчитано 6 вариантов. Время счета одного варианта 45 минут. По программе имеется отчет.

4.36. Пушкина Р.Н. Уфимский авиационный институт. Уточнение коэффициентов влияния для двухвального турбореактивного двигателя.

Программа типовая, составлена по методике, представленной кафедрой теории авиационных двигателей в системе команд ИП-Н. Программа занимает 18 зон, в том числе ИП-Н 16 зон. Просчитано 6 вариантов с разными исходными данными. Время счета одного варианта 1 час. Имеется отчет.

4.37. Гришин «Л.А. Уфимский авиационный институт. Расчет течения газа» в системе»трубопровод – клапан выпуска – цилиндр в двигателе: внут реннего сгорания для автомобиля «Москвич-412».

Программа типовая, составлена по методике, представленной кафедрой теории авиационных двигателей в интерпретирующей системе команд ИП-Н.

программа занимает 36 зон – участок запуска характеристик, в том числе  $MII-H-16$  зон. Время счета одного варианта – 1 час. Участок основного расчета 36 зон, в том числе ИП-Н 16 зон. Время счета одного варианта – 16 часов. Просчитано 20 вариантов.

4.38. Ташбаев В.Х. Таджикский государственный университет. Применение метода критического пути в сетевом планировании.

Цель работы – разработать алгоритм для вычисления характеристик се тевого графика на ЭВМ «СЕТУНЬ» и составить программу на указанную ма шину. В основу темы положен метод критического пути. Программа состав лена на языке машины «СЕТУНЬ» . Основная идея алгоритма заключается в переборе всех путей сети, ведущих из начального события в конечное, и на хождение самого максимального пути по времени. Дополнительно вычисля ются все необходимые характеристики сети (наиболее раннее возможное время наступления события, наиболее позднее время наступления события, вычисление резерва времени и др.).

По этой программе рассчитываются сетевые графики, содержащие не бо лее 621 работы, не более 432 событий, временные оценки продолжительнос ти работ должны выражаться целыми числами, не превышающими 3280 ед. времени. Длина критического пути 9841 ед. времени. Работа сдана в печать.

4.39. Кучурин А.В., Костров Е.Б. СКБТ. Программа расчета пара метров потока во входном устройстве и колесе компрессора (в системе ИП-Н).

Программа составлена в соответствии с одноименной методикой и оформ лена в виде отчета с инструкцией по использованию. Копия может быть по лучена на аппарате «Эра» и выслана заказчику наложенным платежом.

Решается система уравнений относительного движения потока в колесе компрессора с радиальными лопатками или система уравнений абсолютного движения потока во входном устройстве, совместно с уравнениями термоди намики процесса. Сделан ряд упрощающих предположений.

Система решается методом последовательных приближений.

Программа оформлена как типовая задача. Проверена на реальных конструкциях турбокомпрессоров. Используется только в СКБТ.

Время счета переменное, приблизительно от 30 мин. до 5 часов, в зависи мости от числа сечений  $K$ ,  $3 \leq K \leq 13$ , и схемы расчета.

Время печати также переменное, от 5 мин. до 20 мин., в зависимости от схемы печати и кол-ва сечений.

4.40. Шурыгин В.Б. СКБТ. Программа расчета на прочность елоч ного замка (в системе ИП-3).

Программа составлена в соответствии с известной методикой расчета и оформлена в виде отчета с инструкцией по использованию. Копия может быть получена на аппарате «Эра» и выслана заказчику наложенным платежом.

Программа позволяет вычислить характеристики прочности елочного замка рабочей лопатки турбины по соответствующим формулам теории сопромата.

Программа оформлена как типовая задача.

Диапазон изменения пар зубьев замка от 2 до 6.

Программа состоит из 5 частей. В первой части число зон МБ, занятых программой – 31, в том числе ИП-3 – 16, во II части соответственно 30-16, в III – 31 и 16, в IV – 30 и 16, в V – 29 и 16. Время счет 10 мин. Печать 1 мин. 15 сек. Программа используется постоянно только в МКБТ.

4.41. Шкурко А.Д., ЛТЗ. Расчет охлаждающих устройств тепловоза.

В задаче подбирается количество секций в каждом из 2х контуров холо дильника в зависимости от заданной температуры воды на выходе из дизеля и температуры воды на выходе из секций. В конечном счете определяется мощность вентилятора.

## Серия: «МАТЕМАТИЧЕСКОЕ ОБСЛУЖИВАНИЕ МАШИНЫ «СЕ ТУНЬ», ротапринт ВЦ МГУ, М.,1969–1970 гг.

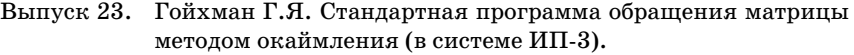

Выпуск 24. Дрейер А.А..Черепенникова Ю.Н. Автоматизированная система статистической обработки материалов измерений на ЭЦВМ «Сетунь».

- Выпуск 25. Жоголев Е.А., Есакова Л.В. Интерпретирующая система ИП3 (издание второе, исправленное).
- Выпуск 26. Жоголев Е.А., Титакаева П.Т. Стандартная подпрограмма решения задачи Коти для системы обыкновенных диффе ренциальных уравнений методом плавающих масштабов (в системе ИП-2).
- Выпуск 27. Гойхман Г.Я. Гордонова В.И. Программы вычисления собственных значений и собственных векторов симметрич ной матрицы в режиме фиксированной запятой.
- Выпуск 28. Лисицына М.Н. Подпрограмма для интерполяции и вычис ления первых и вторых производных функций одного пере менного, заданных таблично (в системе ИП-3).
- Выпуск 29. Трофимов Е.П., Стелина Н»С. Стандартная программе вы числения функций Бесселя (в системе ИП-3).

# СОДЕРЖАНИЕ

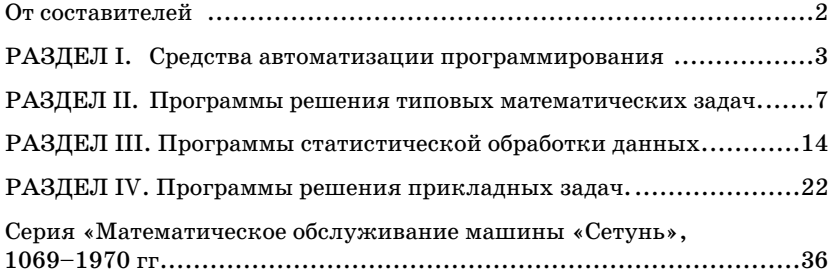